# **Auf einen Blick**

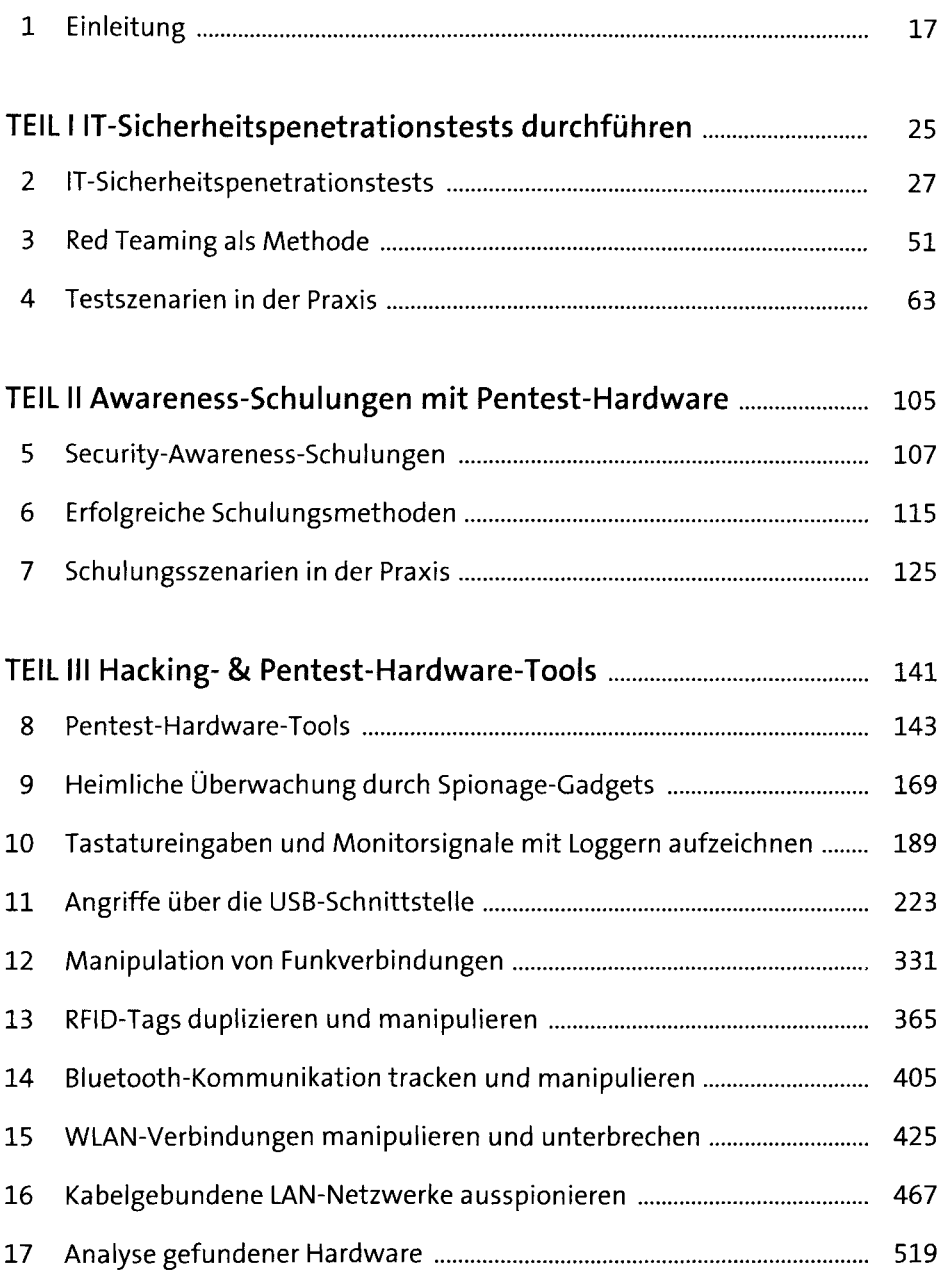

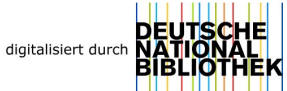

# **Inhalt**

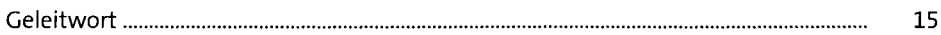

#### **1 Einleitung** 17

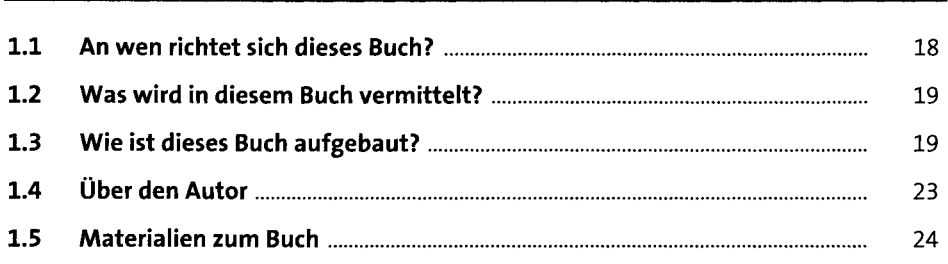

#### **TEIL <sup>I</sup> IT-Sicherheitspenetrationstests durchführen**

#### **2 IT-Sicherheitspenetrationstests** <sup>27</sup> **2.1 Einstieg: Was sind Pentests?...........................................................................** 28 2.1.1 Vorteile von Penetrationstests............................................................ 28 2.1.2 Die Grenzen von IT-Sicherheitstests................................................... 29 2.1.3 Zielsetzungen von Penetrationstests.................................................. 30 2.1.4 Bedrohungen und Angriffe.................................................................. 32 **2.2 Eigenschaften von Penetrationstests............................................................** 37 2.2.1 Ausrichtung.......................................................................................... 38 2.2.2 Vorgehensweise.................................................................................. 39 2.2.3 Organisation........................................................................................ 40 2.2.4 Ethical Hacking.................................................................................... 41 **2.3 Ablauf von Penetrationstests.........................................................................** 42 2.3.1 1. Phase: Pre-Engagement (Vorbereitung)......................................... 43 2.3.2 2. Phase: Reconnaissance (Informationsbeschaffung)...................... 44 2.3.3 3. Phase: Threat Modeling (Angriffsszenarien)................................... 44 2.3.4 4. Phase: Exploitation (aktive Eindringversuche)............................... 45 2.3.5 5. Phase: Reporting (Abschlussanalyse)............................................. 45 2.3.6 6. Phase: Re-Testing (erneutes Testen)............................................... 46

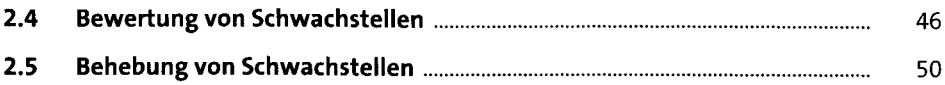

## **3 Red Teaming als Methode** <sup>51</sup>

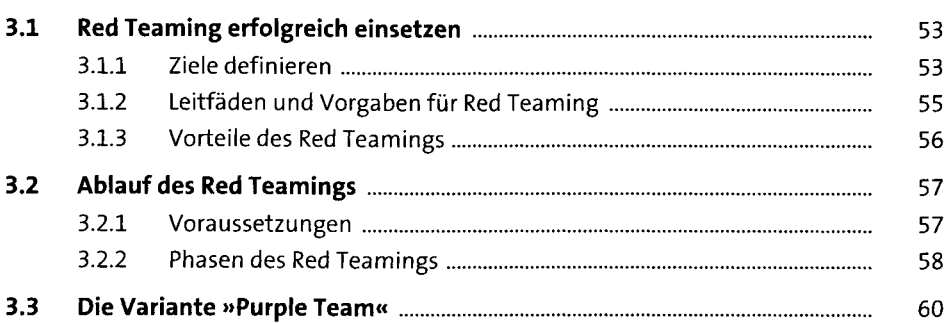

#### **4 Testszenarien in der Praxis** <sup>63</sup>

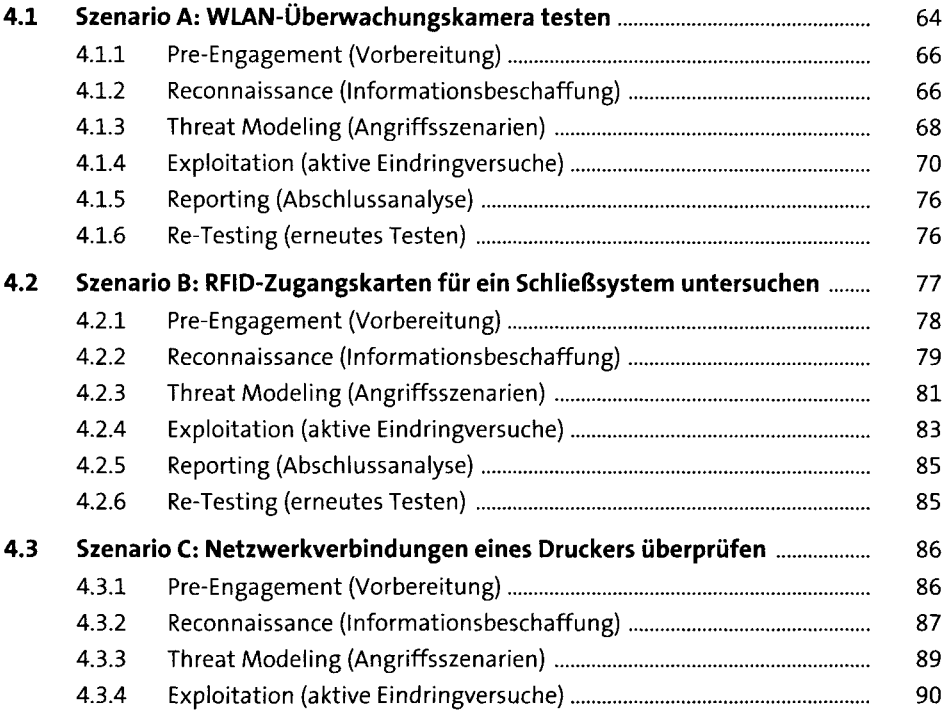

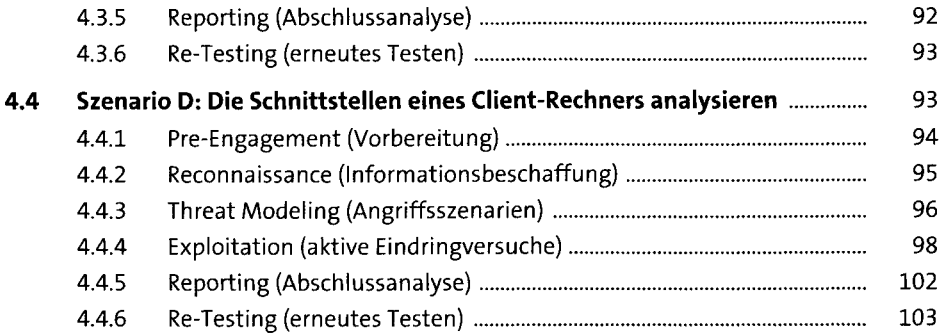

### TEIL II Awareness-Schulungen mit Pentest-Hardware

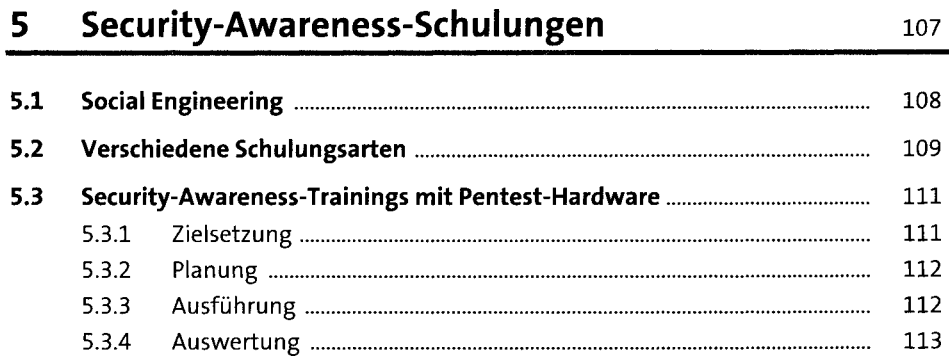

#### Erfolgreiche Schulungsmethoden  $6<sup>1</sup>$ 115

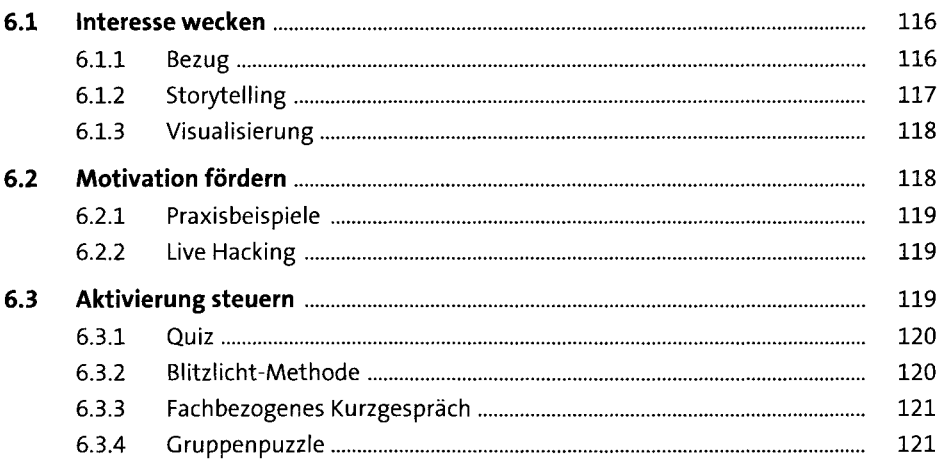

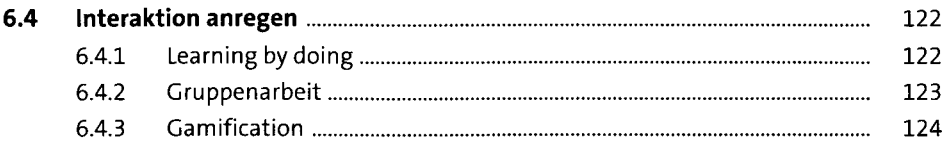

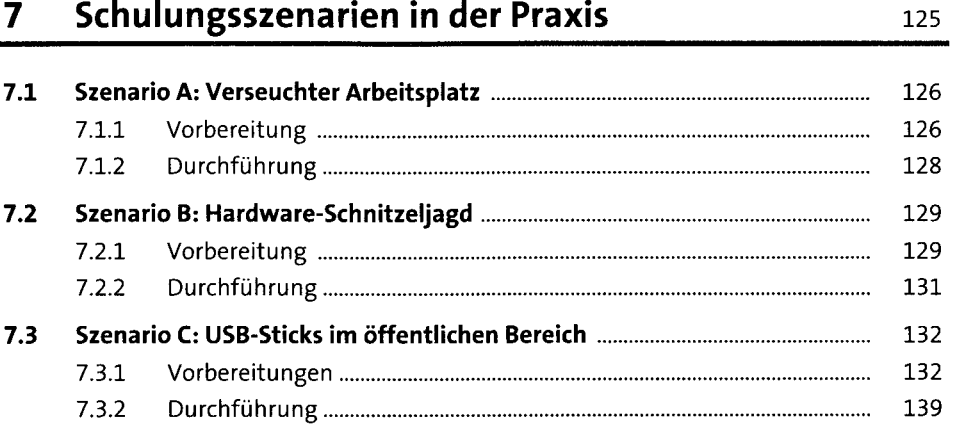

## TEIL III Hacking- & Pentest-Hardware-Tools

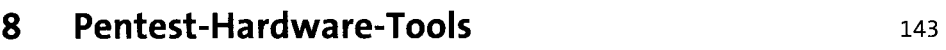

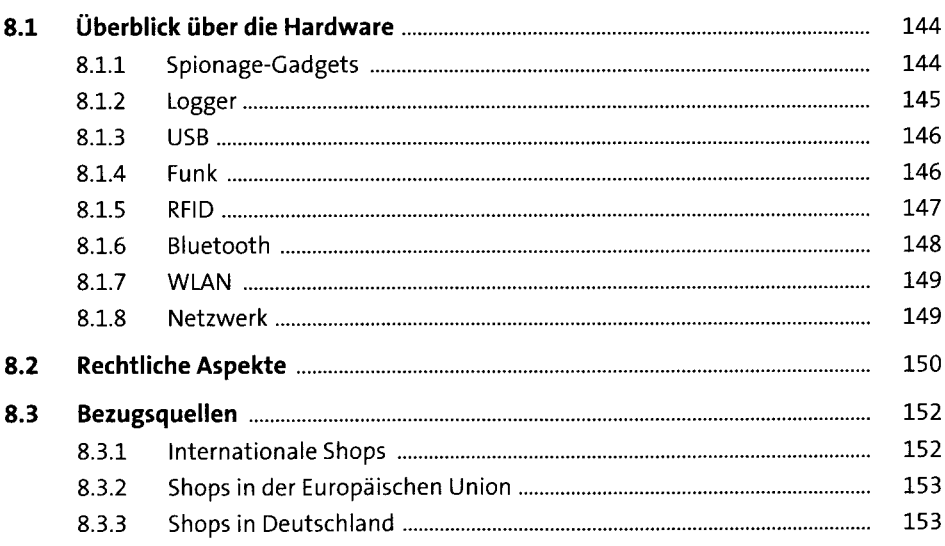

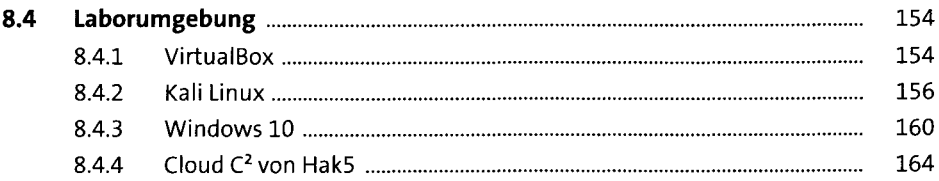

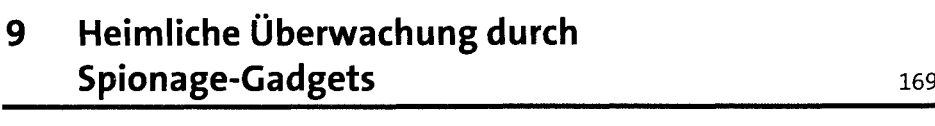

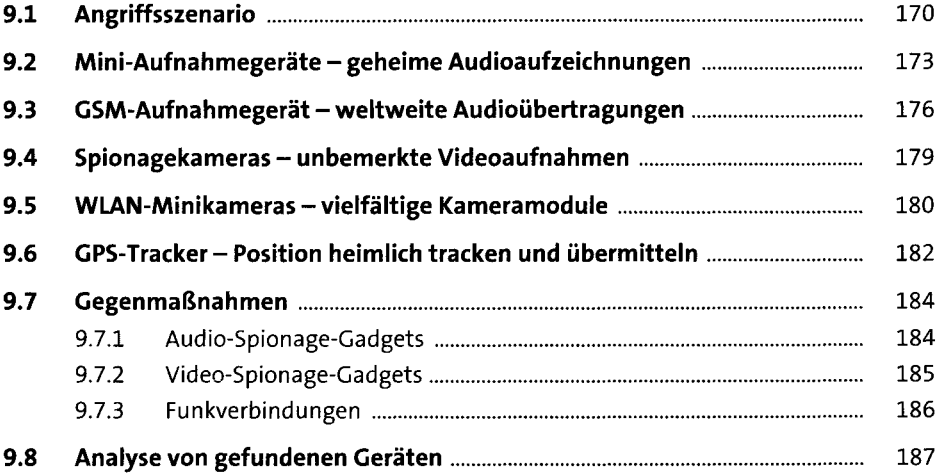

### **10 Tastatureingaben und Monitorsignale mit Loggern aufzeichnen** 189

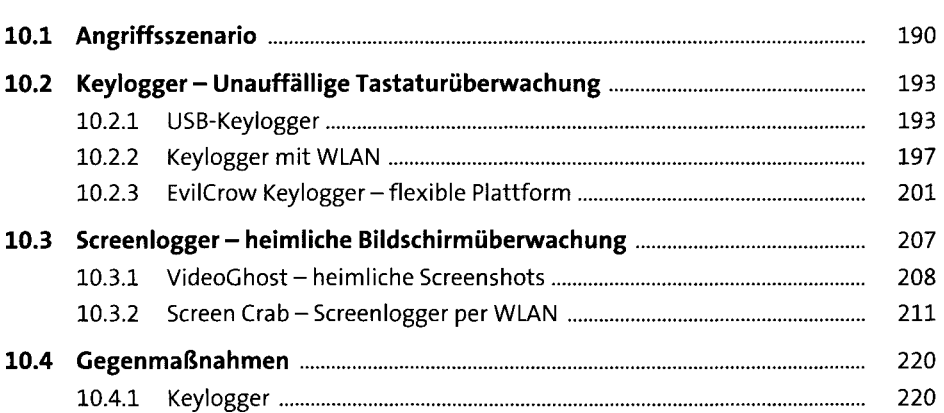

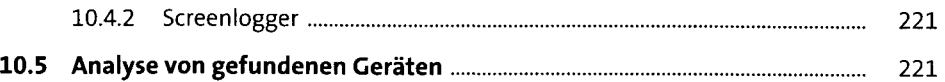

## **11 Angriffe über die USB-Schnittstelle** <sup>223</sup>

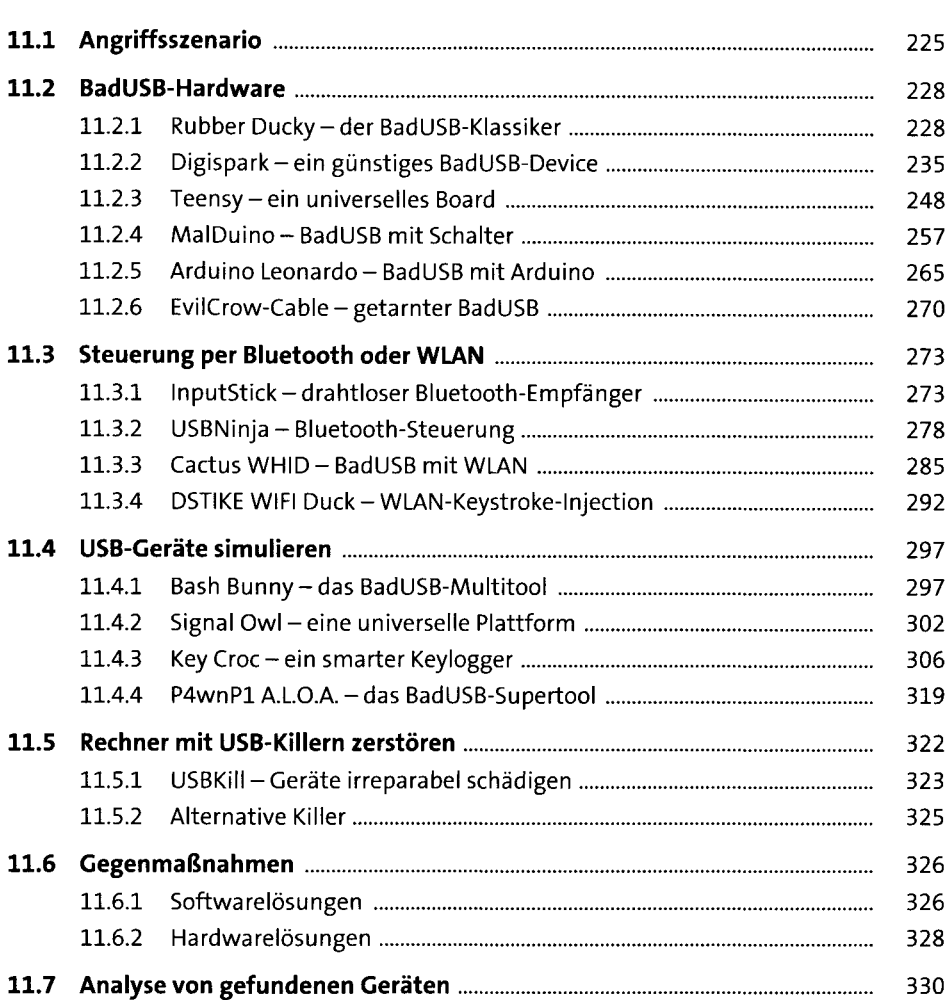

## **12 Manipulation von Funkverbindungen** <sup>331</sup>

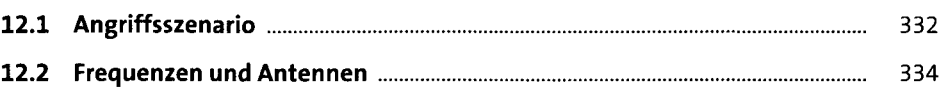

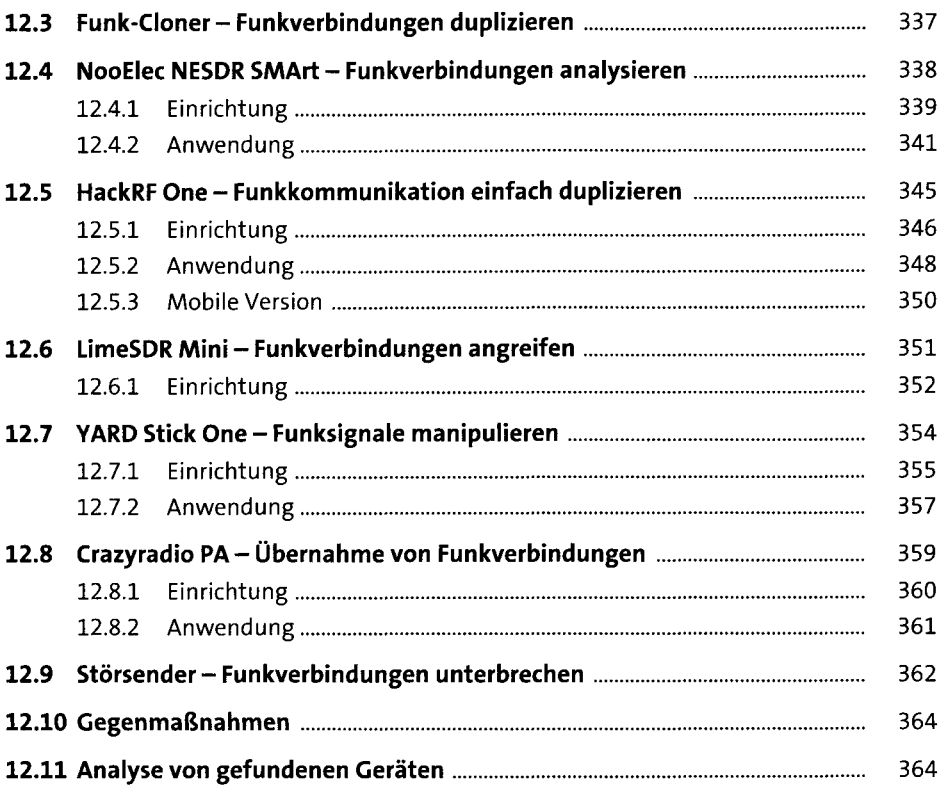

#### RFID-Tags duplizieren und manipulieren

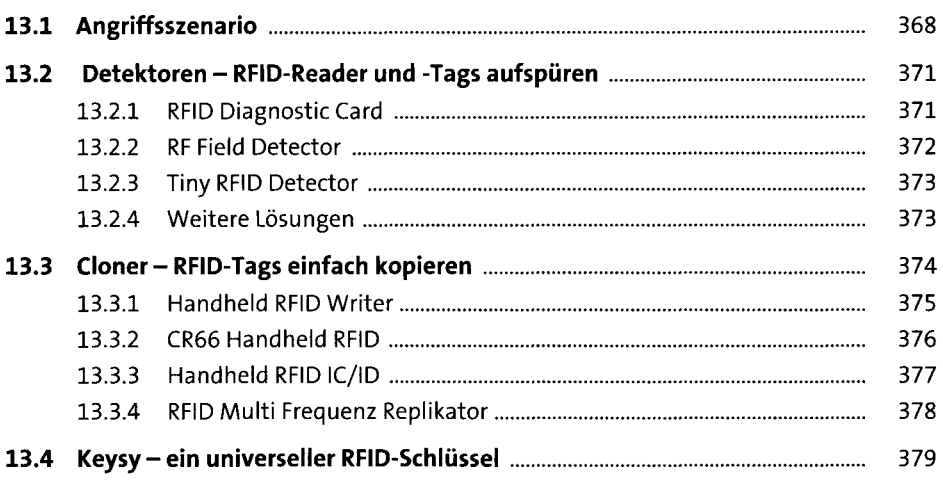

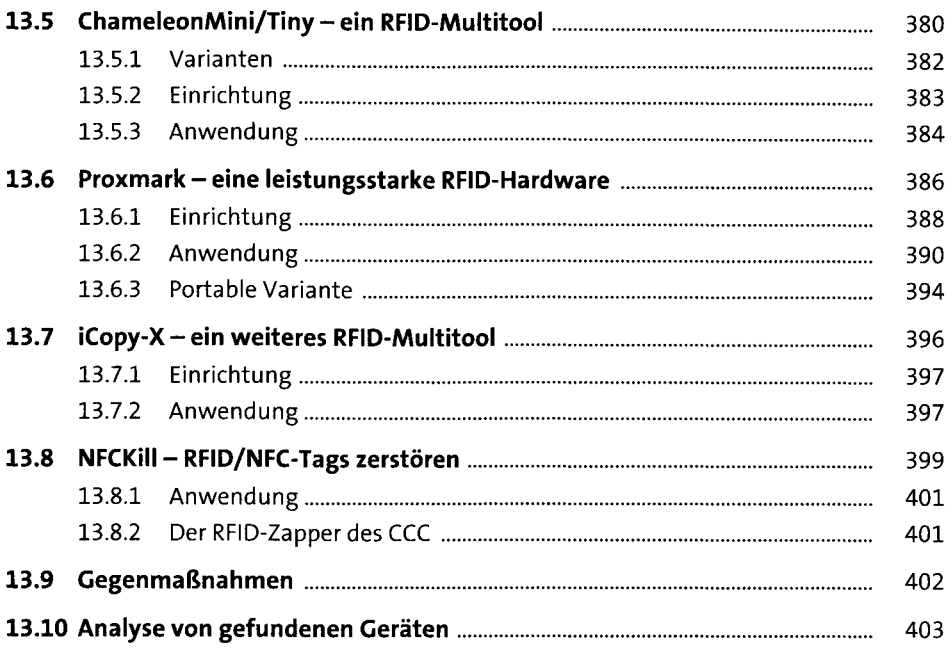

### 14 Bluetooth-Kommunikation tracken und manipulieren

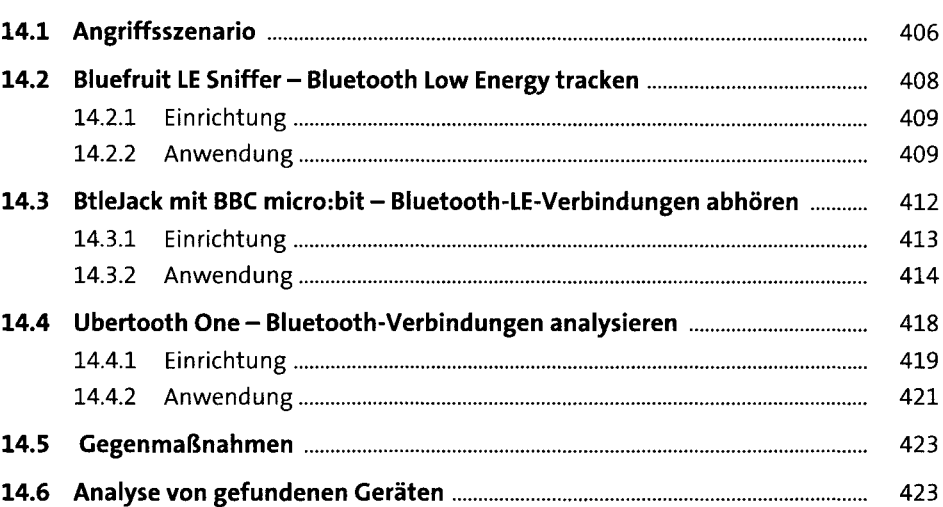

405

#### 15 WLAN-Verbindungen manipulieren und unterbrechen

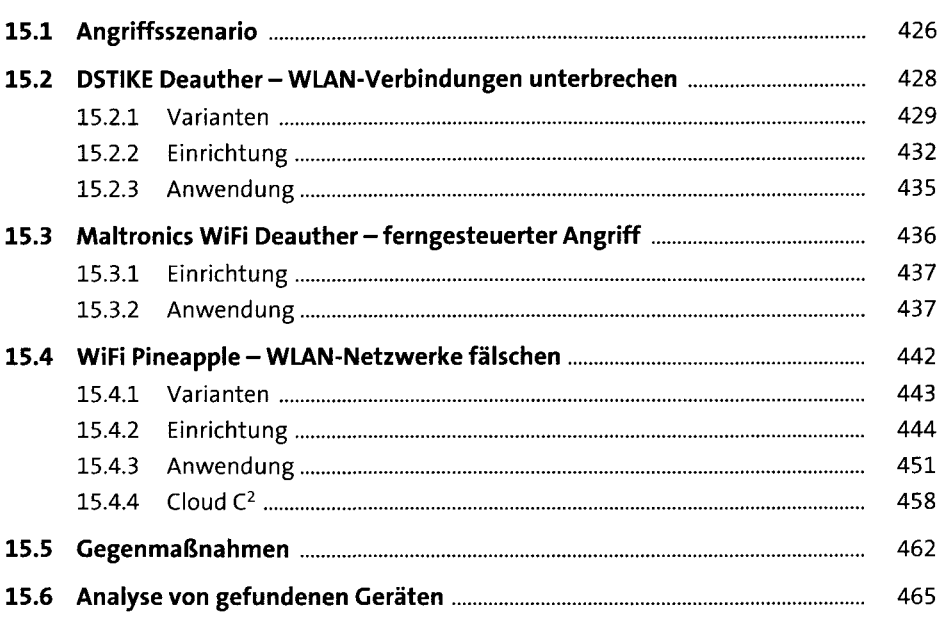

#### Kabelgebundene LAN-Netzwerke ausspionieren 16 467

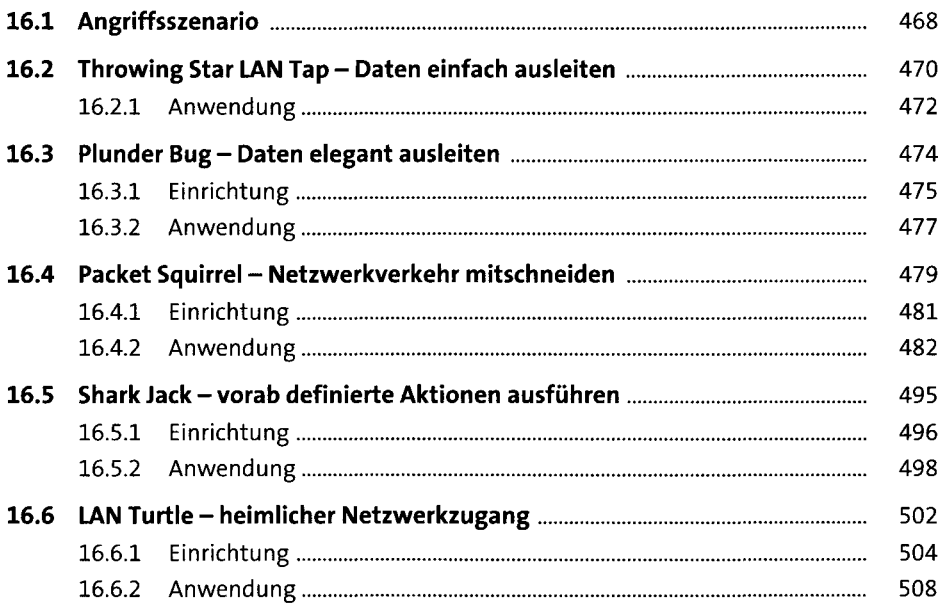

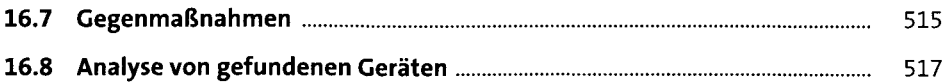

# **17 Analyse gefundener Hardware** <sup>519</sup>

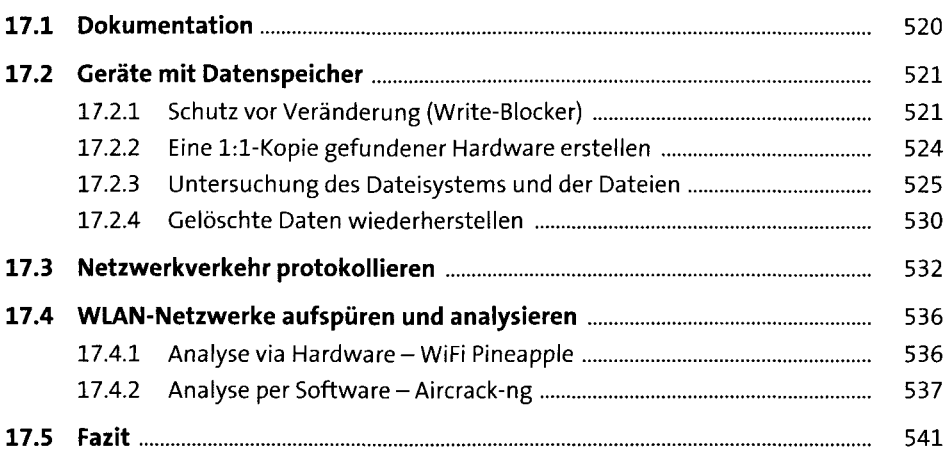

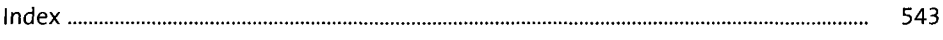